## PrintKit and Forms Overlays

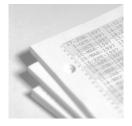

The PrintKit software has the capability to add forms overlays to a document as it is being printed. Forms overlays provide a flexible replacement for preprinted

paper stock, and they allow overlay graphics to be prepared separately from the document.

They provide a path for migrating traditional line printer output to page printers, which can produce documents that are both visually more attractive (and easier to read), and potentially more economical (consider duplexing, multi-up printing).

## How forms overlays work

PrintKit uses forms overlays that are coded as PostScript Level 2
Form resources. This encoding can be processed efficiently, so even complex forms print at full speed.
Forms can be used with PostScript documents, and with text and ANSI-PPL3 (LN03) documents (which PrintKit translates to PostScript for printing).

Forms overlays are stored on your OpenVMS system in PrintKit's device control libraries. When you use one, PrintKit sends it to the printer as part of the print job. For each page of the document,

PrintKit first prints the overlay, then the variable document data. It can print separate front and back side overlays. Production PrintKit has the added ability to print different overlays on selected sheets.

## **Creating forms overlays**

There are several forms design products that produce overlays in the format required by PrintKit. To use them, you create the form in a PC-based graphical forms editor, then transfer it to your OpenVMS system for use with PrintKit.

You can also manually create Form resources, starting from Encapsu-

lated PostScript (EPS) files (the PrintKit documentation describes how). This lets you use the EPS files generated by a wide variety of graphics programs. However, it is a tedious task, and feasible only if you understand PostScript programming.

Alternatively, Northlake Software can prepare forms overlays to your specifications, working from either hardcopy or electronic sources.

Please contact us for additional information on requirements, scheduling and pricing.

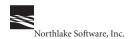

## **Forms Design Software**

March 1999

These PC-based forms design software products are capable of producing forms overlay definitions compatible with the PrintKit software.

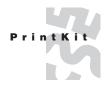

Elixir Technologies Corporation **Elixir Forms Editor** 

An advanced WYSIWYG forms tool to create and edit forms for Xerox, HP-PCL, and PostScript printers.

PO Box 1559 Ojai, California 93024 805-641-5900 Fax 805-641-5920 www.elixir.com

**Lytrod Software** 

ProForm Vision+, ProForm III

A WYSIWYG forms designer and a multi-pass optimizing forms compiler for XES/UDK, HP-PCL, and PostScript printers.

2573 Claybank Road, Suite 4 Fairfield, California 94533-1656

707-422-9221 Fax 707-429-5179 www.lytrod.com

**Red Titan Limited** 

**Page Designer** 

A WYSIWYG forms designer based on Xerox FDL, for use with a wide range of printers. Barclay House 249 Main Road Walters Ash, High Wycombe Buckinghamshire HP14 4TU England +44 1494 565585 Fax +44 1494 563055 www.redtitan.com

US Distributor: Dataline Systems 8725 Dunwoody Place, Suite 8 Atlanta, Georgia 30350 800-597-6140 770-992-6144 Fax 770-992-5802 www.dlsys.com

PrintKit is a registered trademark of Northlake Software, Inc. All other product names are trademarks or registered trademarks of their respective holders.

©1997-99 Northlake Software, Inc. All rights reserved. BA307N2 March 1999

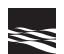